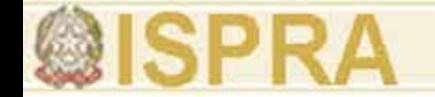

## **Delimitazione della sorgente con i poligoni di Thiessen (caso studio 2)**

**Marco Falconi**

ISPRA

*Marco Falconi*

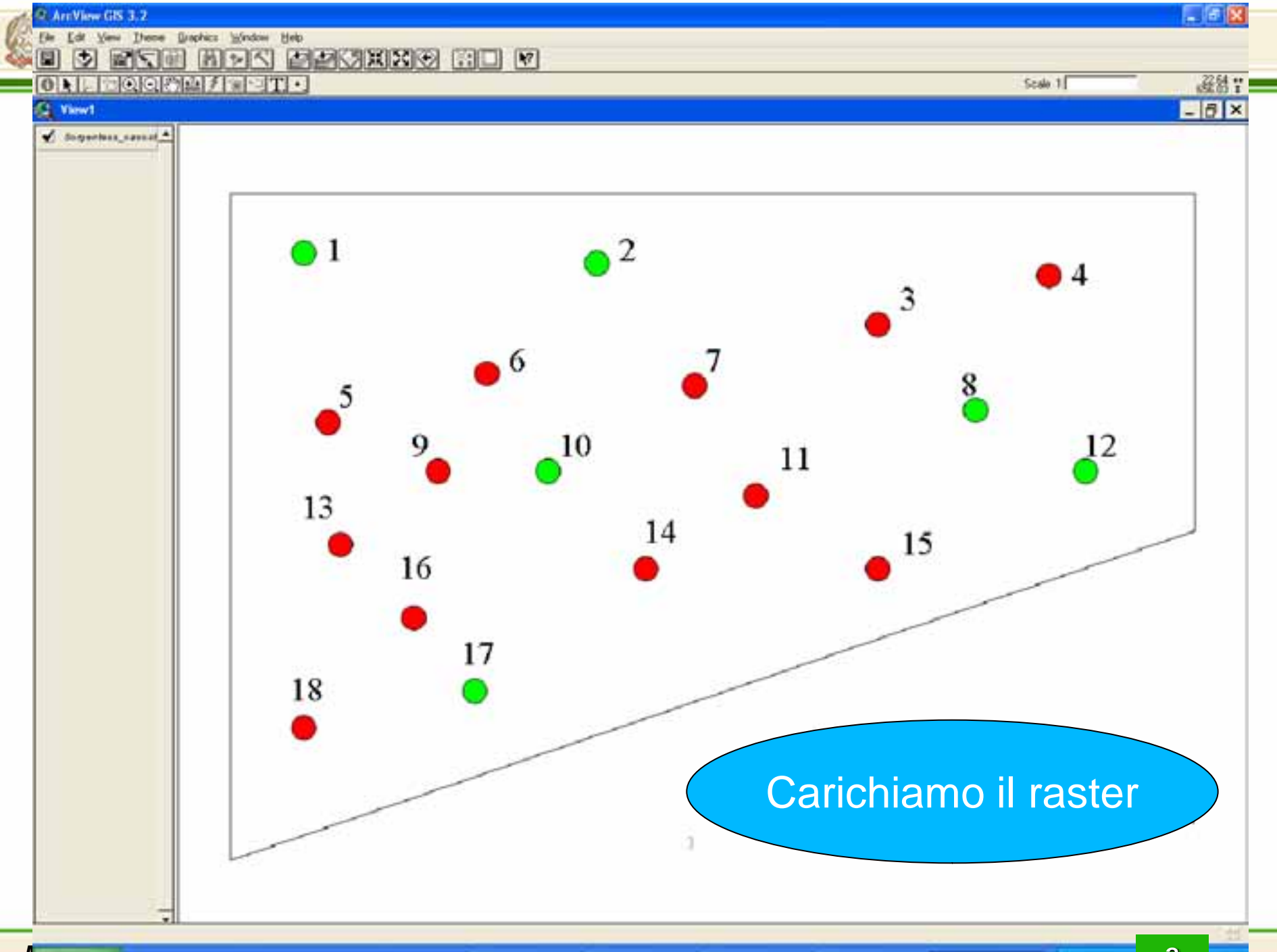

*<i>Material CODOMISSING*  $Z$  is the set of **C** Fortunant **Material** - Presidential Q. Archew GS 3/4/3/5

**2**

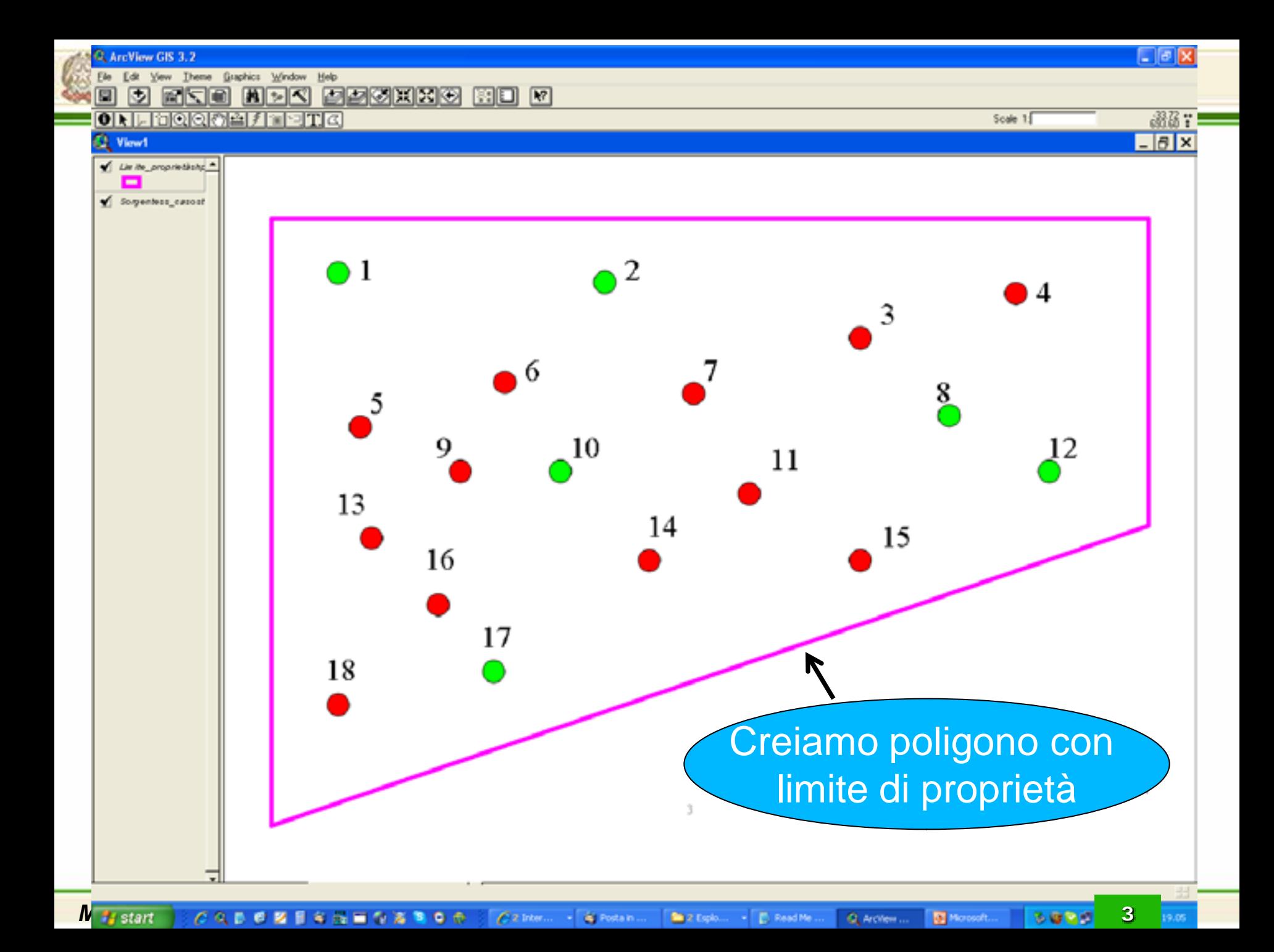

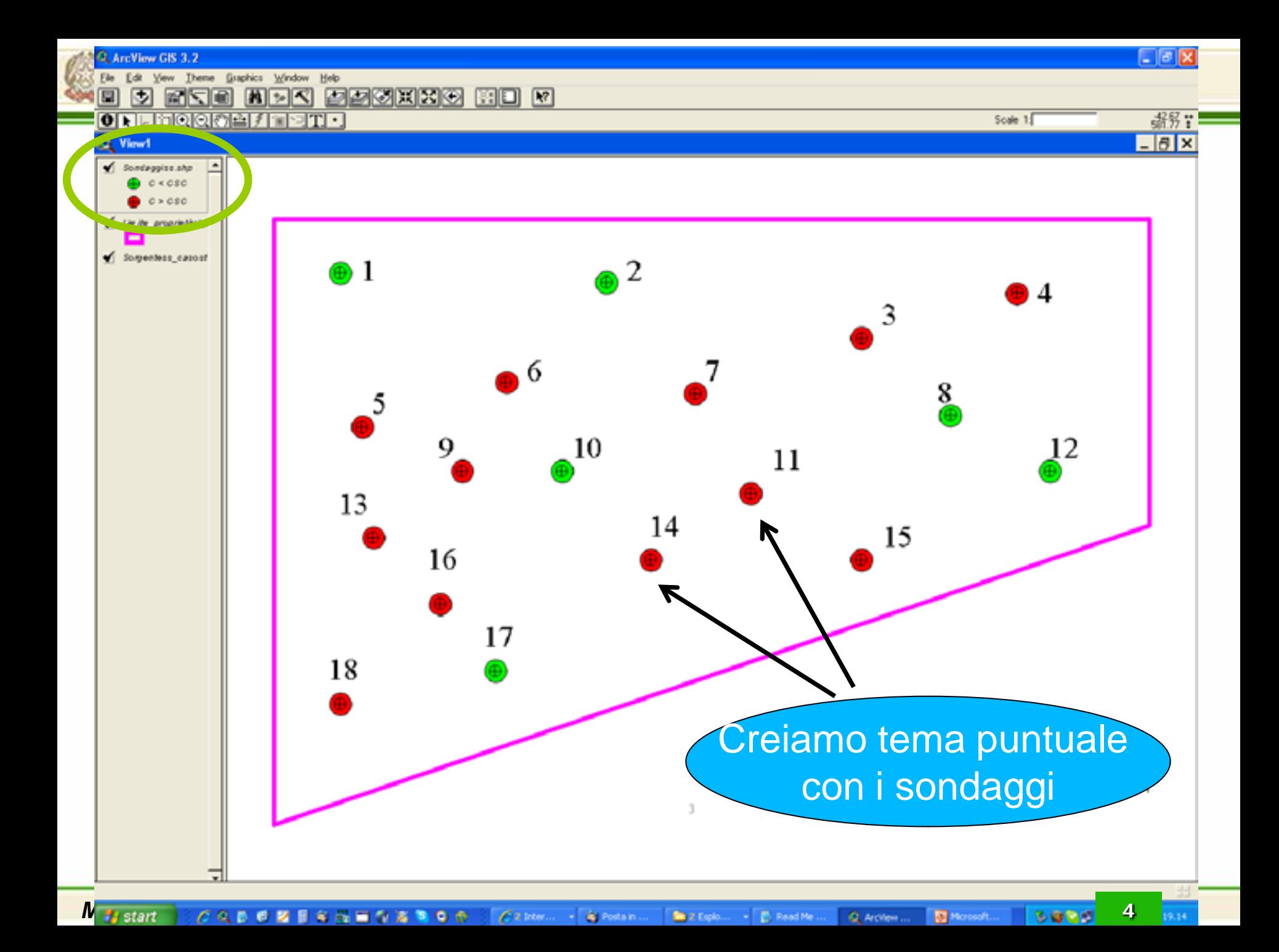

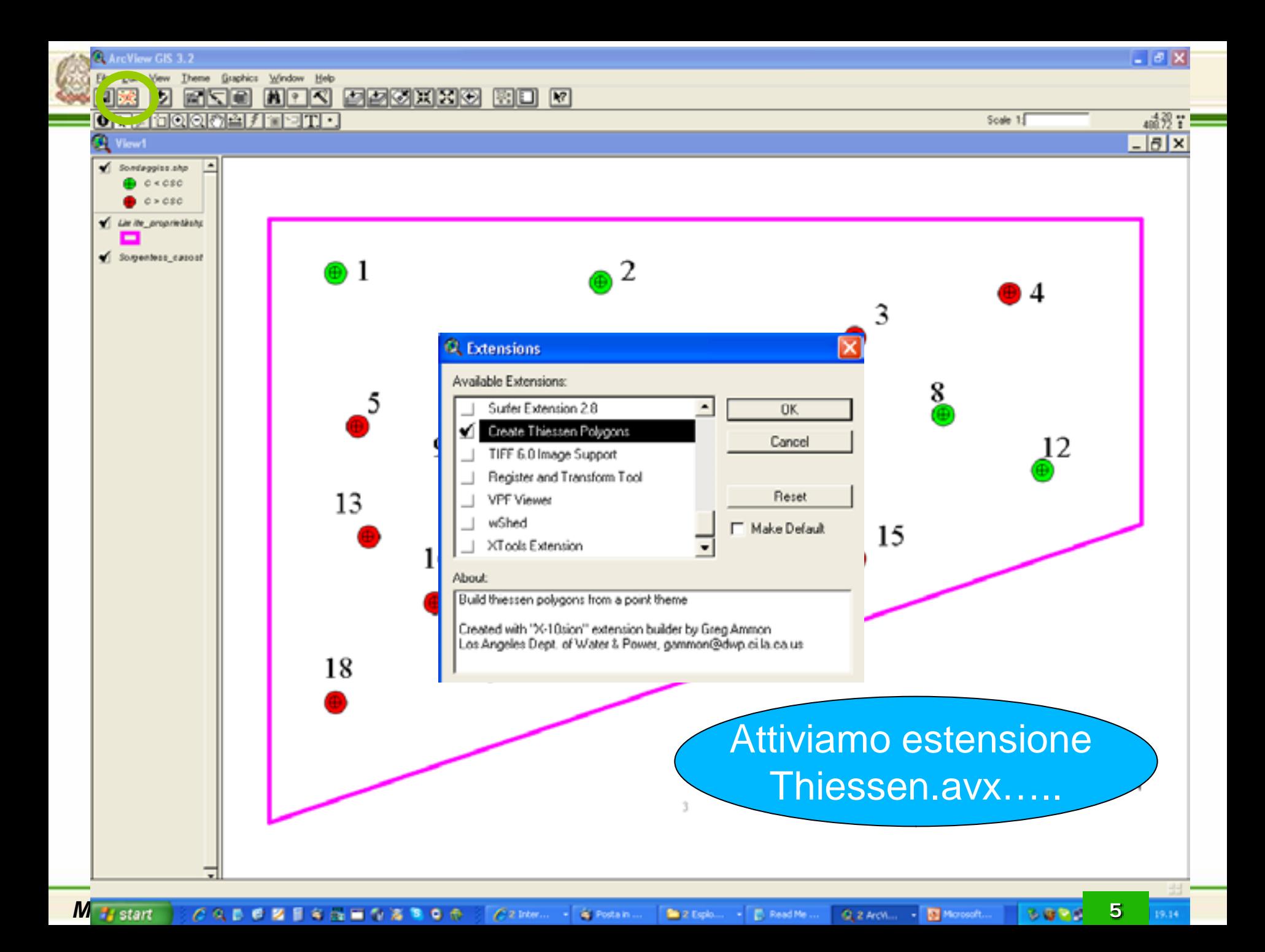

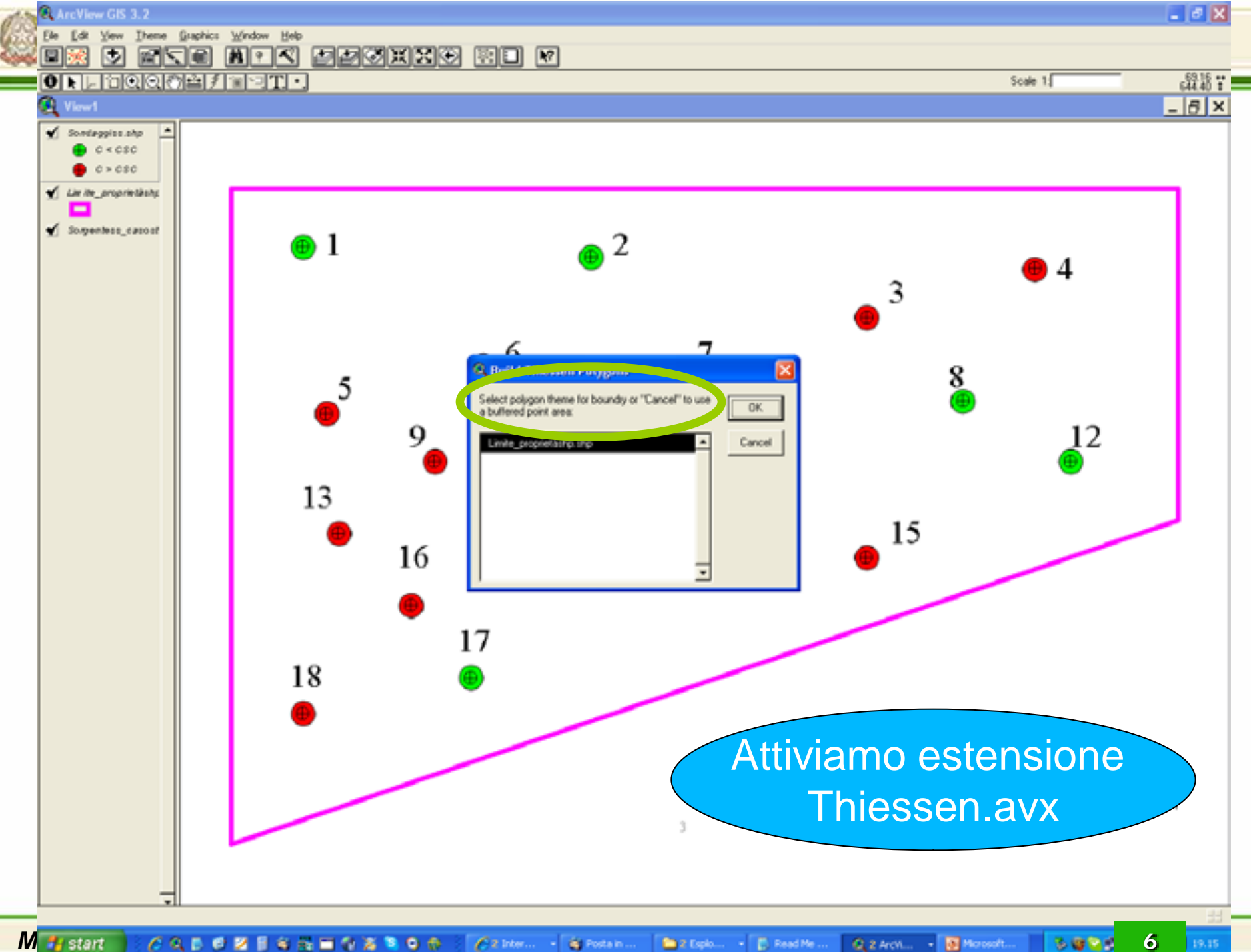

M<sub><sup>2</sup></sub> start **CADOMESSECTROS**  $C$ 2 Irter...  $\rightarrow$ S Postain... 2 Exploration of the Read Media Q 2 Arch., - 5 Morosoft...

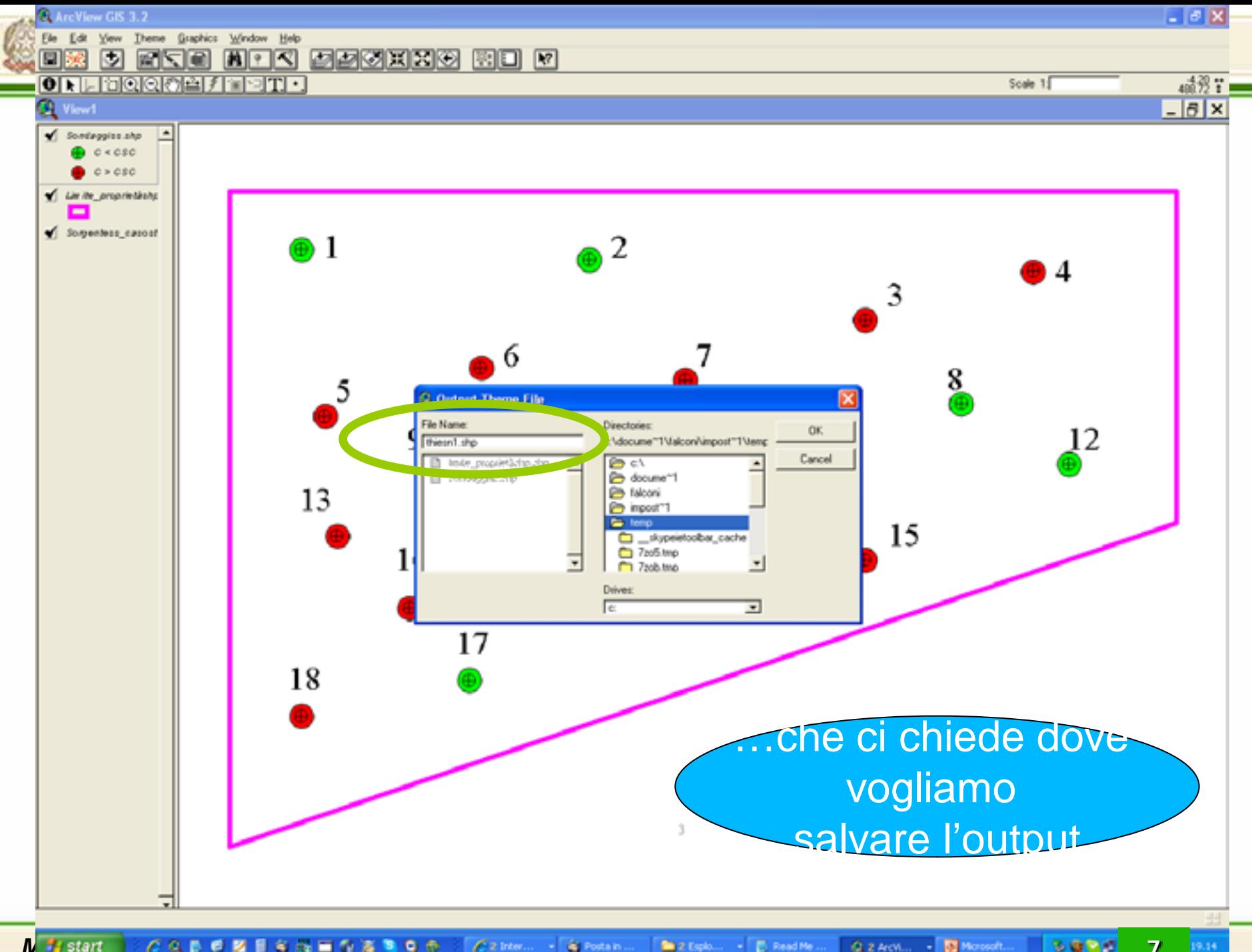

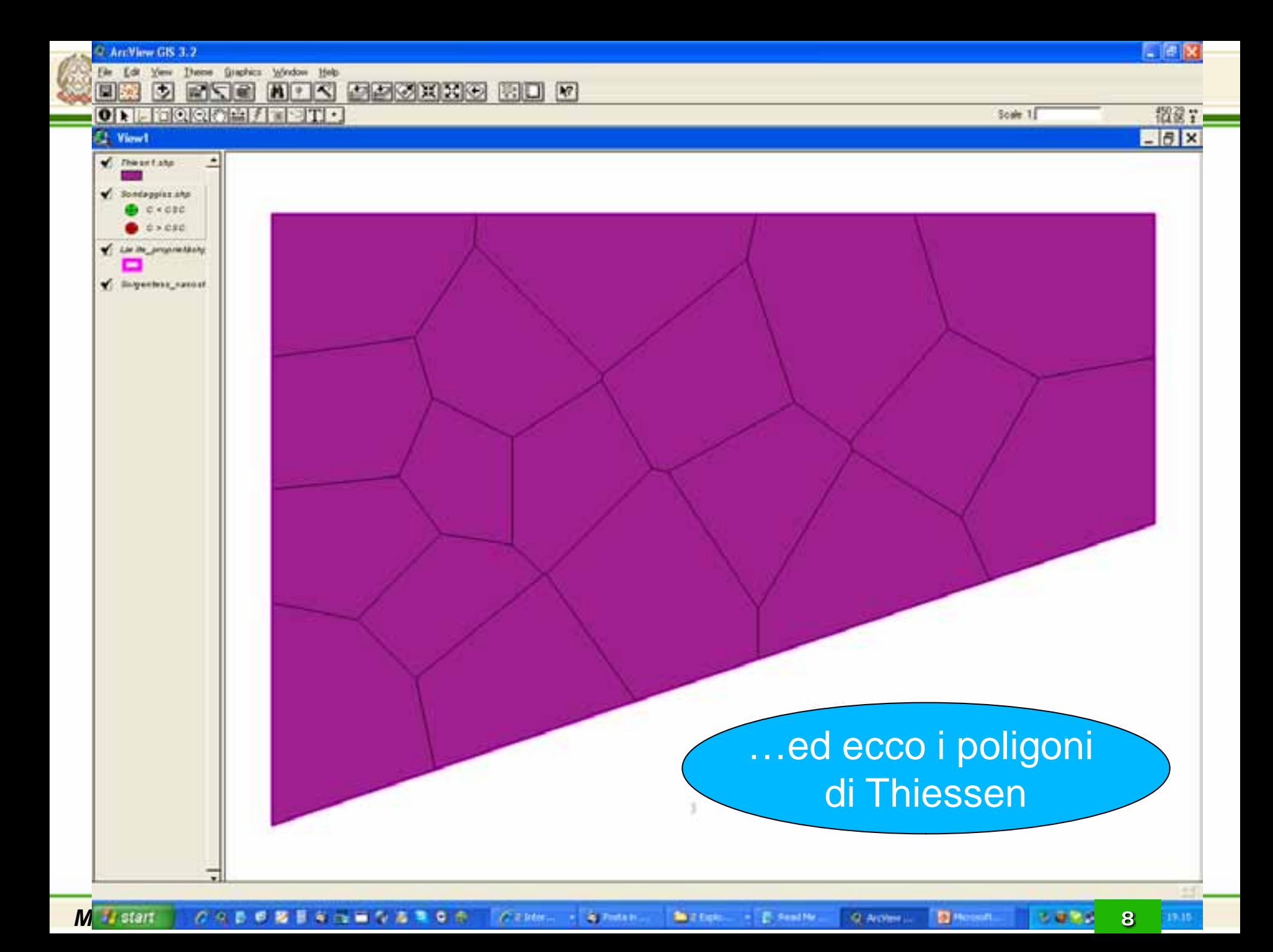

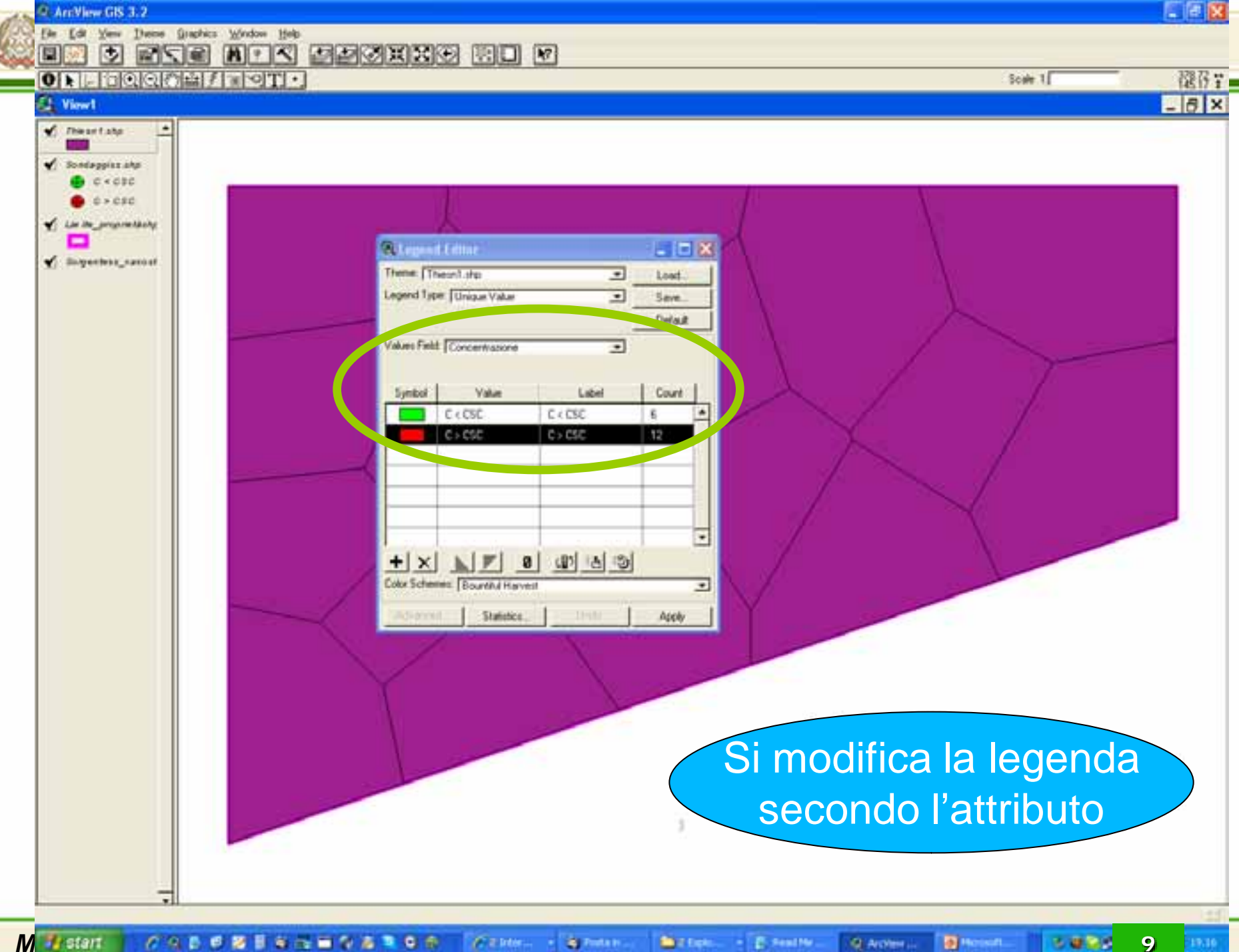

*Marconia CADORESSERSROS CINE* **S** Foton **Barrier - E restre** Q Arches **D** Houses 59.80

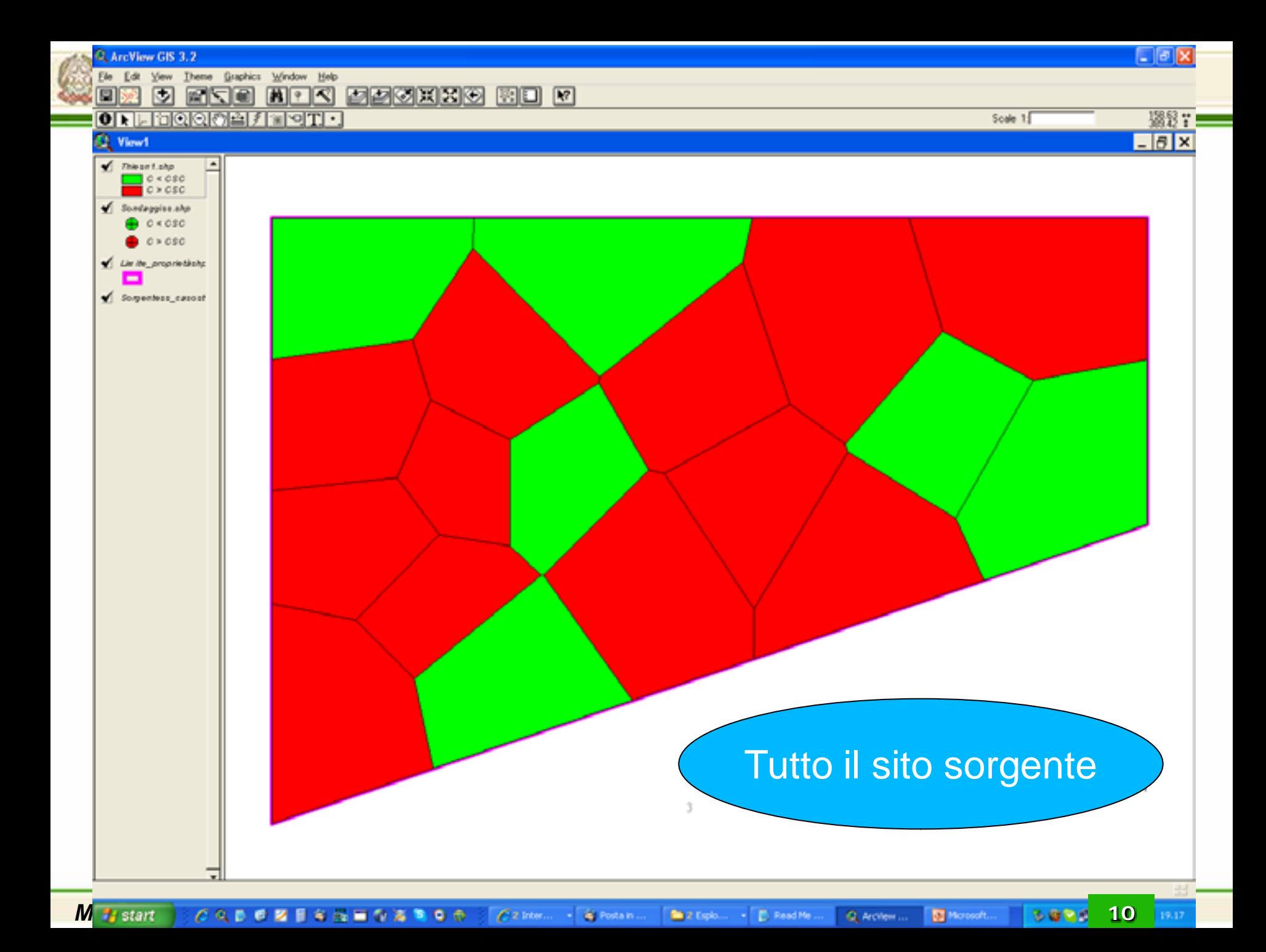

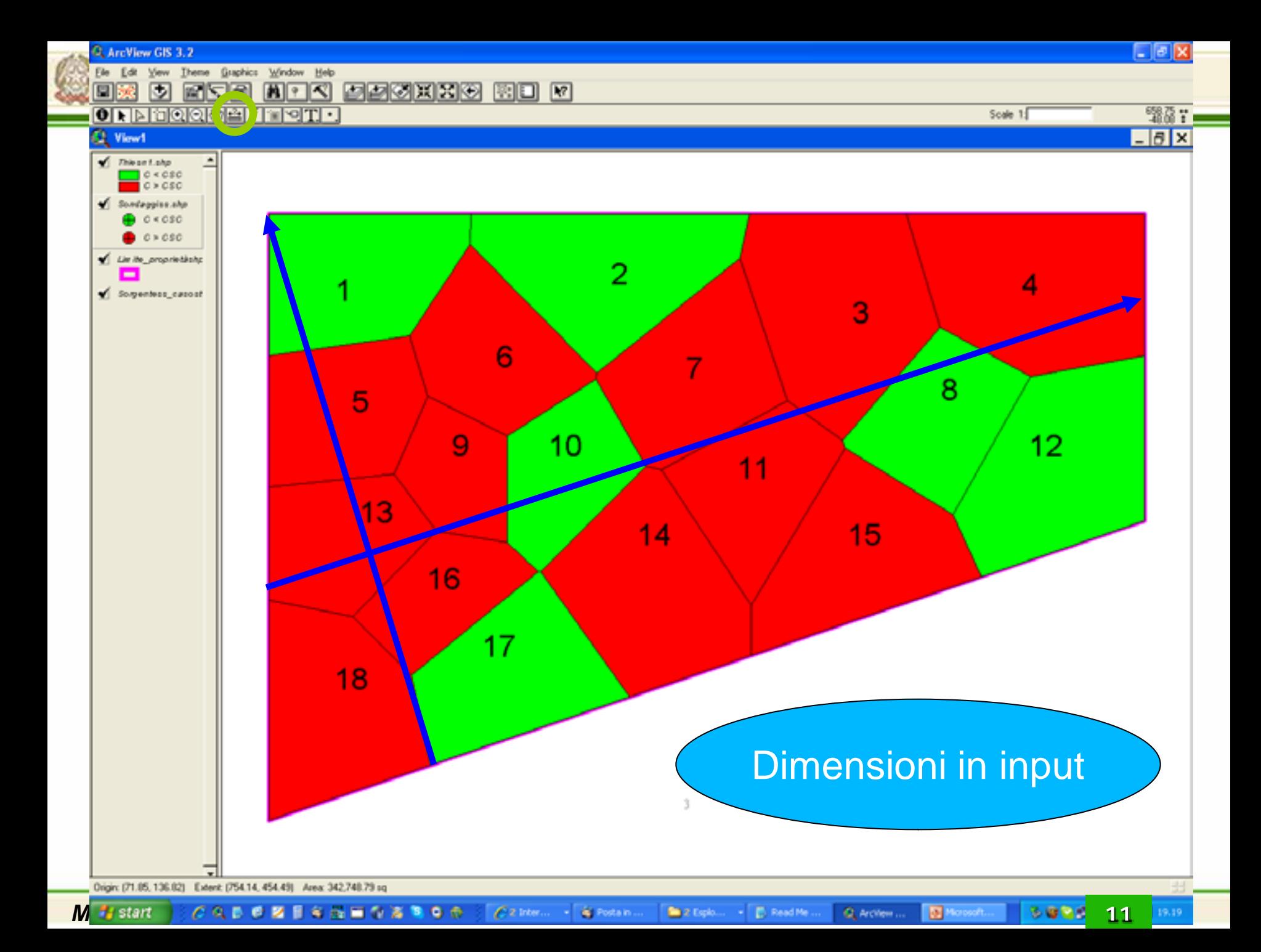